### **Como o Nubank utiliza linguagens funcionais para revolucionar serviços financeiros**

#### **Rodrigo Flores - @rlmflores**

**Rodrigo Flores Engenheiro de Software desde 2009 Ruby, JS, Clojure**

### **Quem somos nós?**

### Ele mudou para revolucionário.

- Cartão de Crédito
	- Mais de 5 milhões de clientes;
- Nuconta
	- Mais de 2,5 milhões de clientes
- Sistemas
	- 170 aplicações
	- Mais de 20 Milhões de requisições

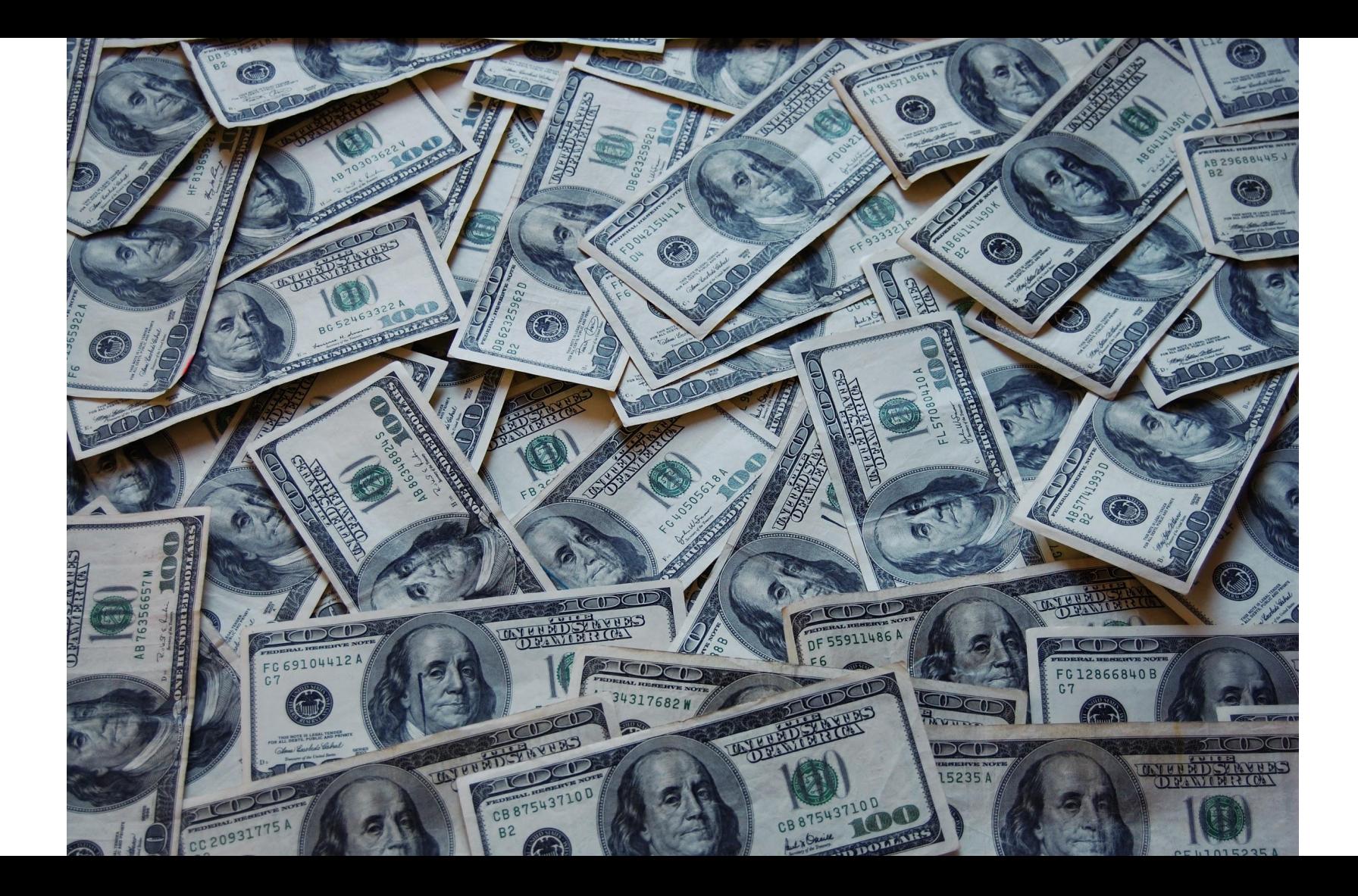

#### **Quer fazer diferente, e queremos usar tecnologia para isso**

### **Pq criar um banco usando LISP ?**

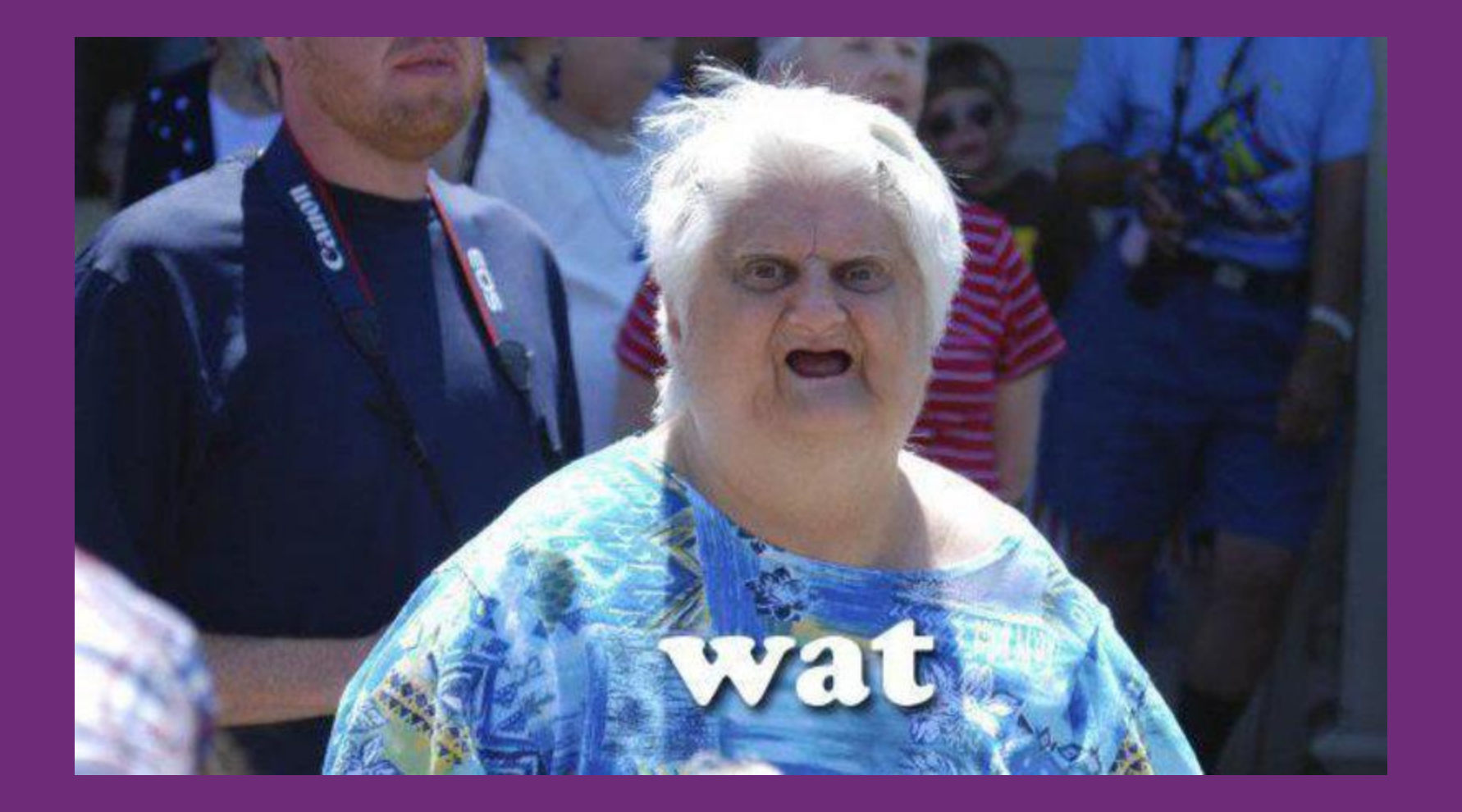

Por quê Clojure?

# **Imutabilidade**

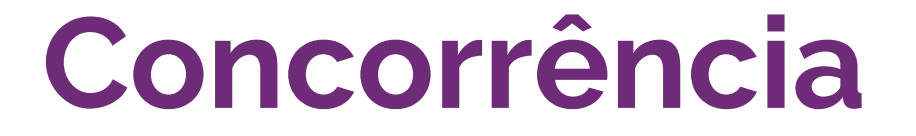

### **Facilidade de debug**

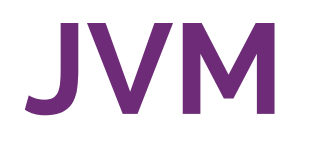

### **Garbage Collector**

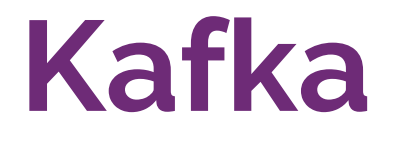

# **Facilidade de Deploy**

### **Interoperabilidade com Java**

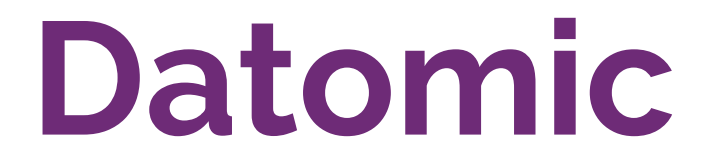

# **Simplicidade**

# **Simple made easy - Rich Hickey**

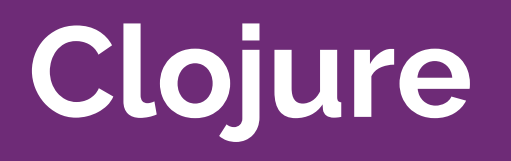

https://repl.it/languages/c lojure

### println("Hello world")  $1 + 2$

### (println "Hello world")  $(+ 1 2)$

**Linguagem funcional**

(defn print-sum-with-fn [print-fn num1 num2] (print-fn (+ 1 num1 num2))) (print-sum-with-fn println 1 2)

(defn print-with-asterisk [thing] (println (str "\*" thing "\*"))) (print-sum-with-fn print-with-asterisk 1 2 ) **Funções puras**

(defn tomorrow [ ]  $(+ (time/today))$  $(time/days 1)))$ 

### (defn next-day [day]  $(+$  day (time/days 1)))

### (defn next-day [day]  $(+$  day (time/days 1)))

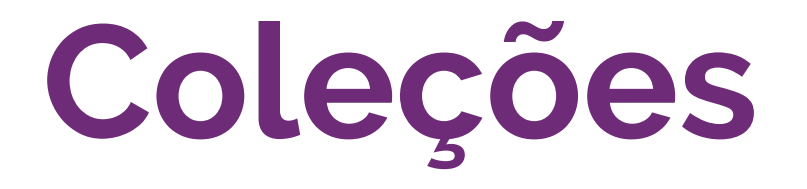

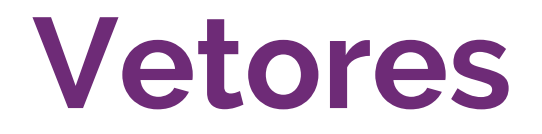

 $(\text{def } x [1 "abc" "3" 4 5])$  $(first x)$  $(\text{last } x)$  $\text{(count x)}$  $\text{(conj x 6)}$  $(concat x y)$ 

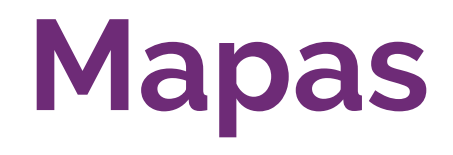

(def x {:name "John" :surname "Doe"} (assoc x :age 10) (get x :age) (get x :age 20)

# **Map, Reduce, Filter**

# $(\text{def } x [1 2 4])$  $(map (fn [z] (+ 1 z)) x)$  $\frac{1}{2}$  => [2 3 5]

### (def x [1 2 4 8]) (reduce (fn [acc z]  $(+ \text{ acc z})$ ) x) ; => 15 (reduce (fn [acc z] (if  $($  acc z) acc z)))) ; => 8

(def x [1 3 5 8]) (filter (fn [z] (even? z))  $x$ ) ; => [8]  $(filter odd? x)$  ; =>  $[1 3 5]$ (filter # $(> % 4) x$ ) ; => [5 8]

### **Mutabilidade**

**Manter estado** mutável separado **Tomar cuidado com concorrência**

## **Pensar no caso da transferência de**

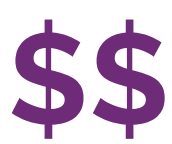

# $(\text{def } x \text{ (atom } \{\}) )$  $\mathsf{d}\mathsf{x}$ (swap! x assoc :a 1)  $(reset! x {:}b 1})$  $(\text{def } y \text{ (atom } []) )$ (swap! y conj 10)

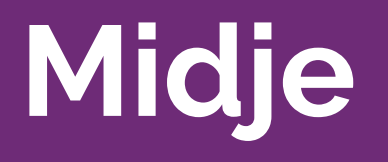

#### (fact "description"  $(fn args) \Rightarrow result)$

$$
(\text{fact} \ \text{``2 + 5 = 7''})
$$

$$
(+ 2 5) \implies 7))
$$

### **O que posso fazer com clojure ?**

#### **Awesome Clojure**

https://github.com/razum2um/awesome-clojure

# Quero aprender clojure

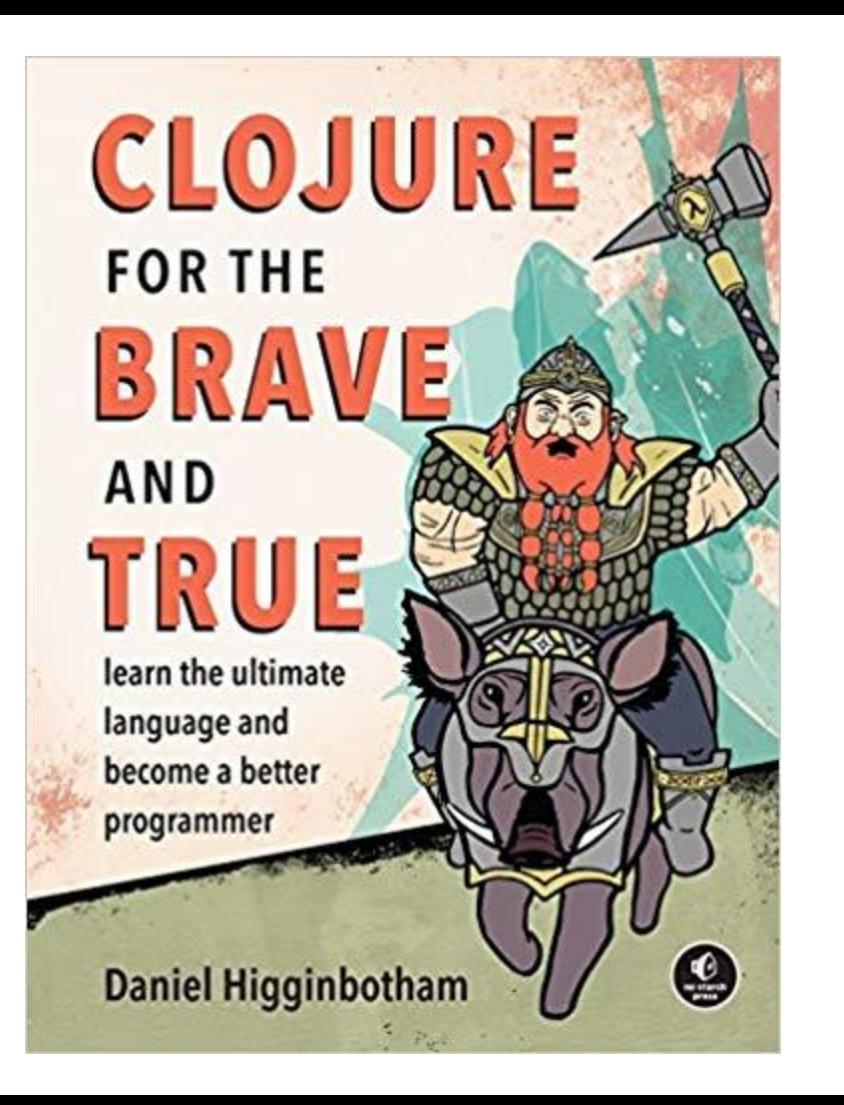

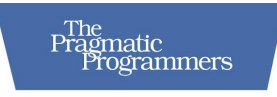

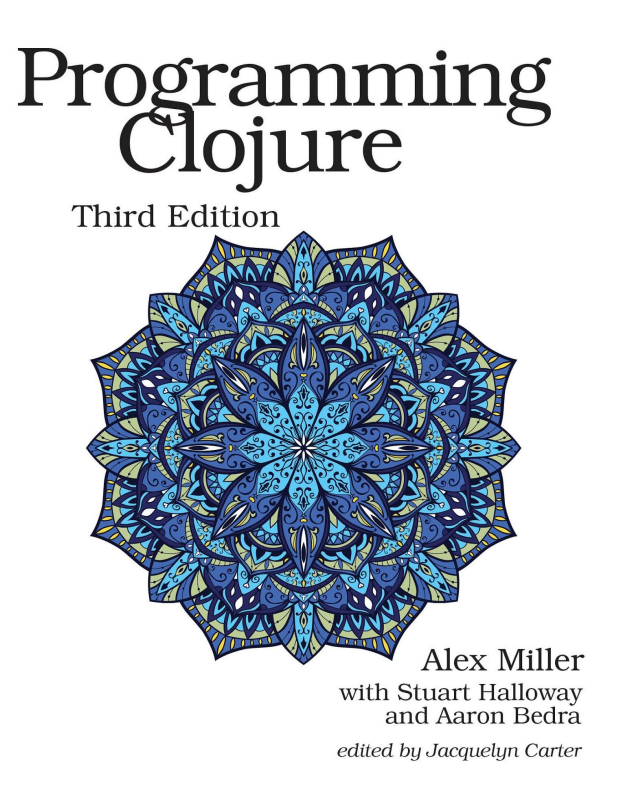

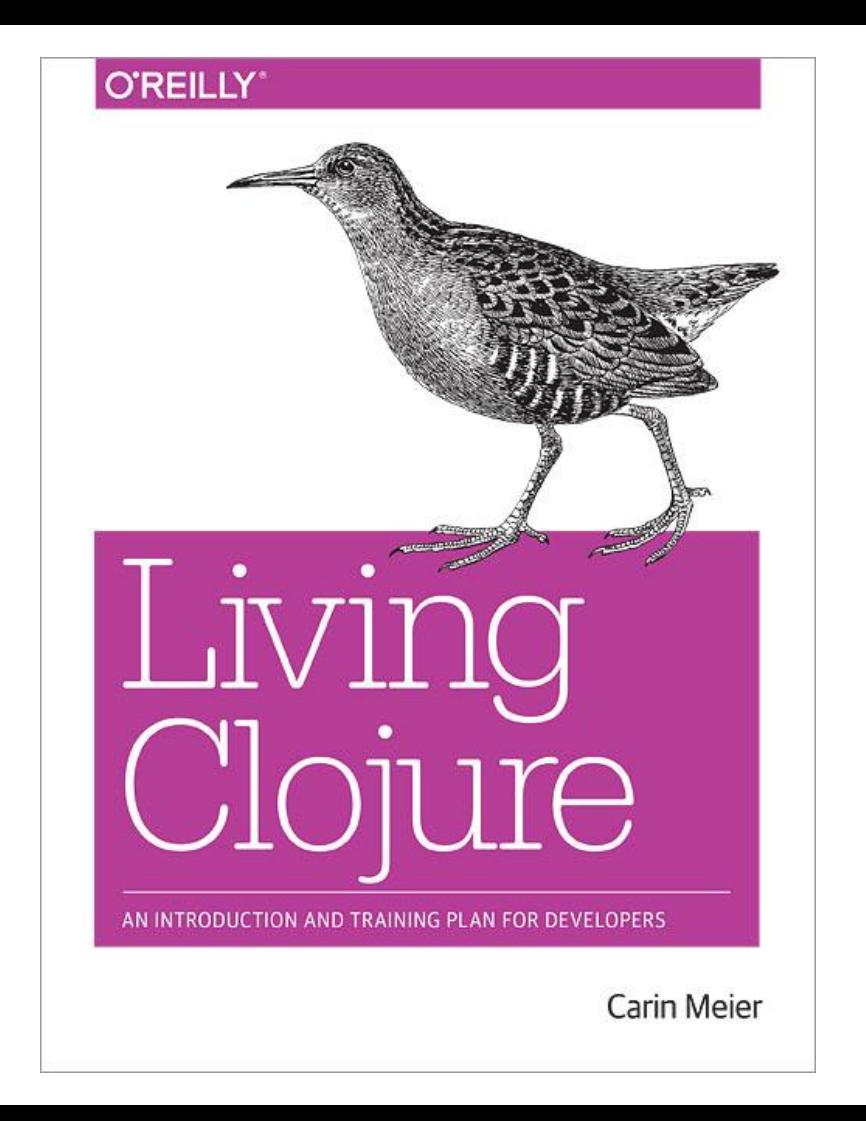

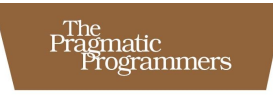

### **Clojure<br>Applied** From Practice to Practitioner

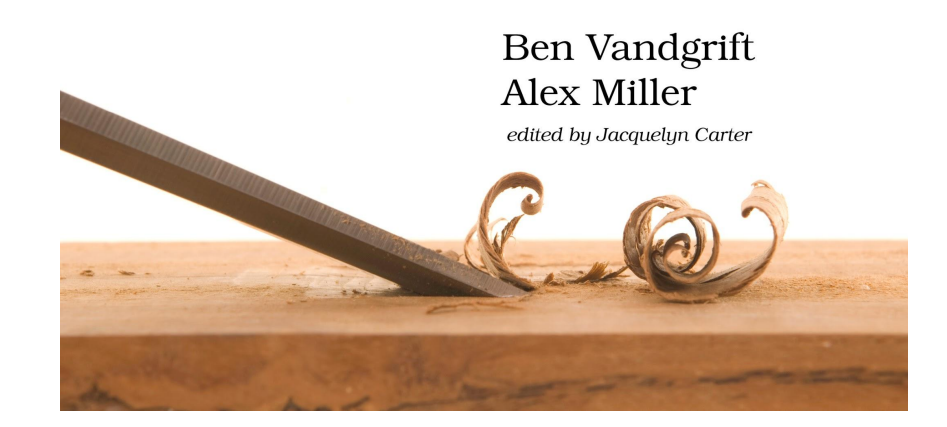

### **Muito obrigado!**